NASATM-83181

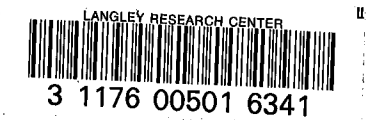

# NASA Technical Memorandum 83181

NASA-TM-83181 19820003943

SPAR DATA SET CONTENTS

Sally W. Cunningham

**OCTOBER 1981** 

HEATY GOOD

# 007161981

LANGL! Y RESEARCH JENTER **L'ESSARY, IVASA** HAMPTON, VIRGINIA

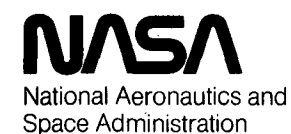

**Langley Research Center** Hampton, Virginia 23665

# **CONTENTS**

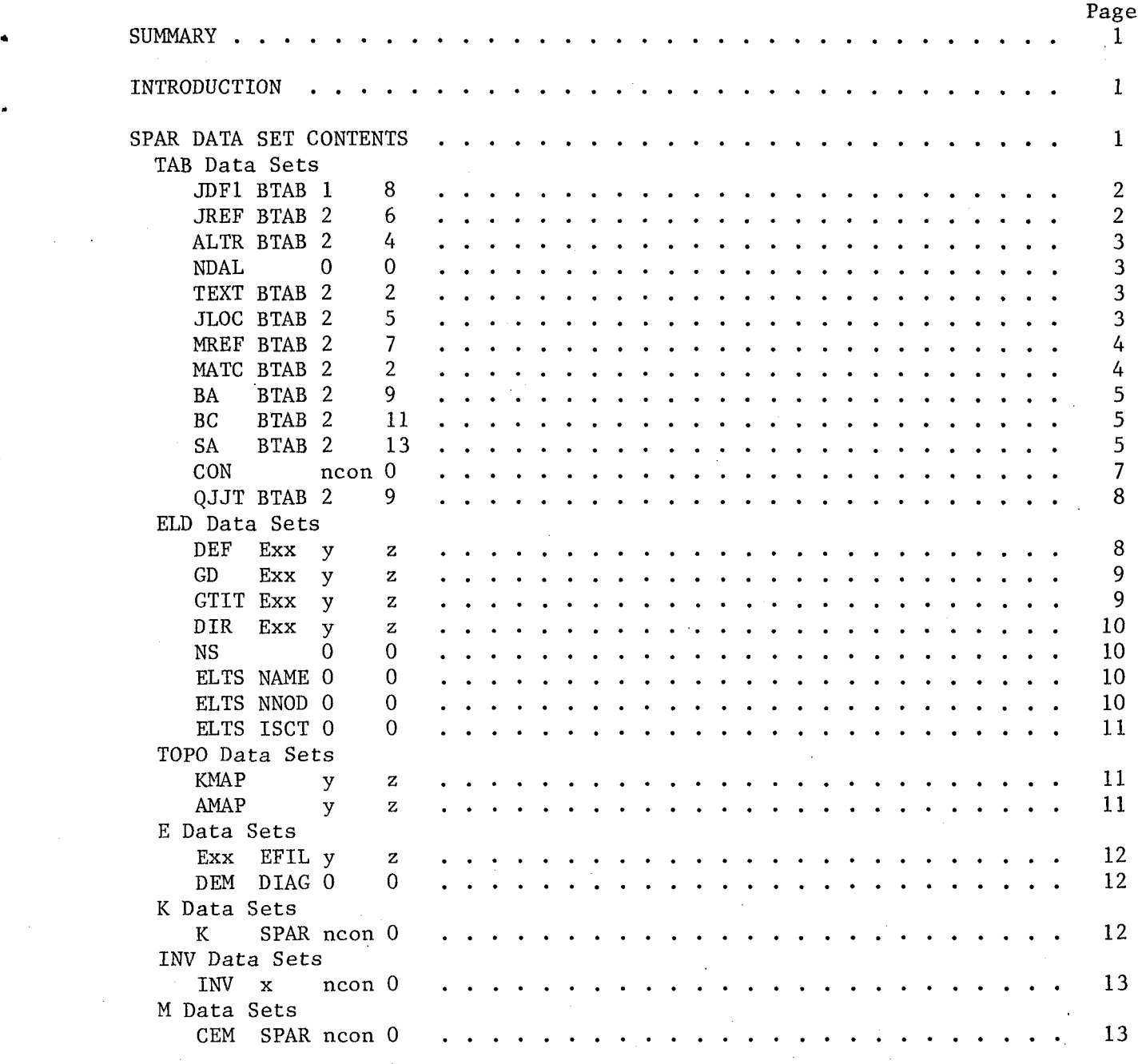

 $#$  $182 - 11816$ 

,

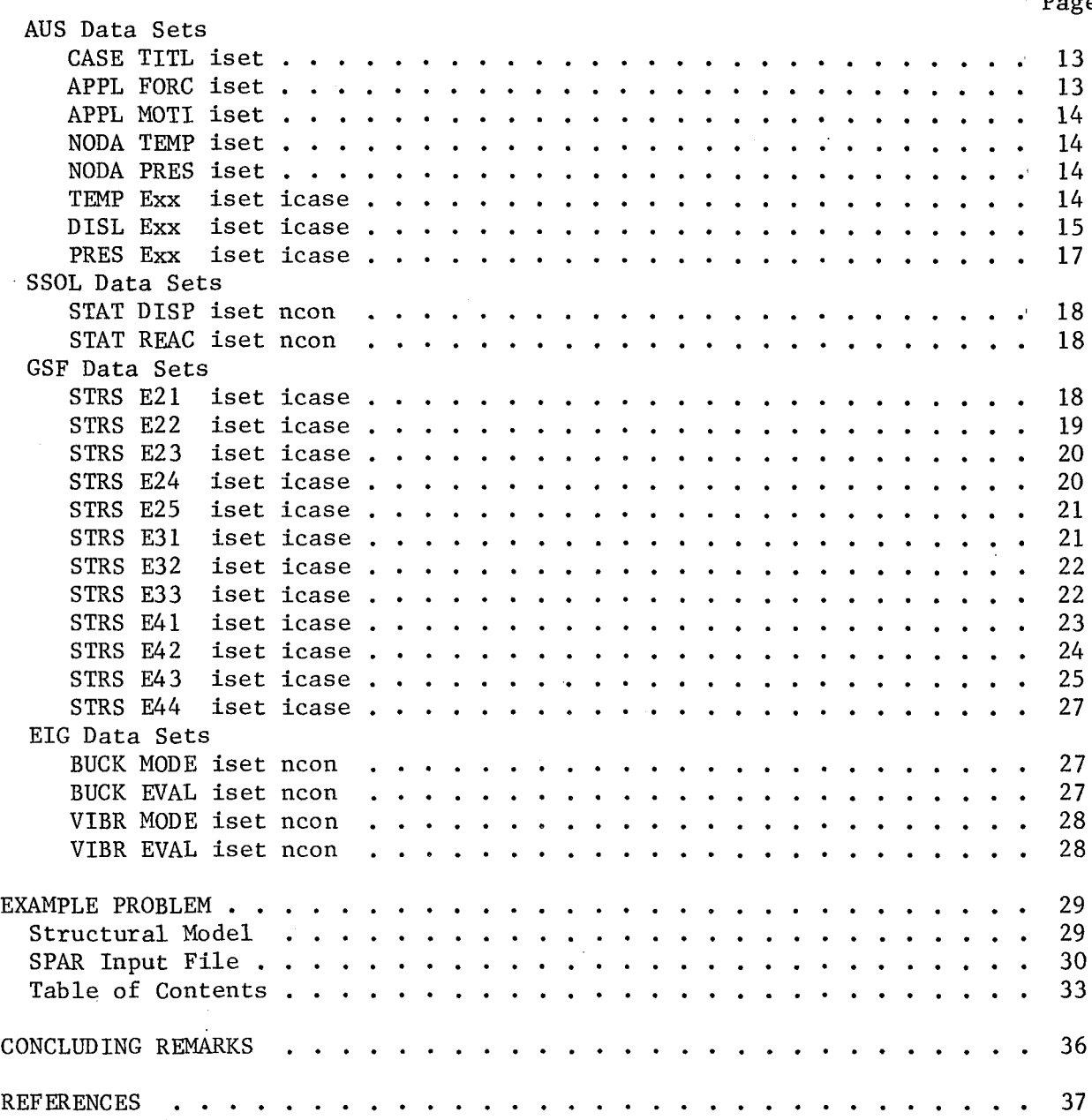

 $\ddot{\downarrow}$ 

### **SUMMARY**

The SPAR structural analysis system consists of a collection of processors for performing finite-element analysis. The data generated by each of these processors are stored in a data base library as two-dimensional tables or matrices called data sets. These data sets are identified by four-word names which are listed in the table of contents for the data base library.

This report documents the contents of the SPAR data sets. The creating SPAR processor, number of rows and columns, and definitions of each of the data items are documented for each data set. An example problem is included, with SPAR input and resulting table of contents. This information can be used to create new SPAR processors or to interface SPAR with another system.

#### INTRODUCTION

The SPAR computer software system is a collection of processors for performing finite-element structural analysis. The data generated by each processor is stored on a data base complex for use by subsequent processors. This data may be read by the user through SPAR data processors (ref. 1) or FORTRAN data handling utilities (ref. 2).

This report documents the contents of many of the SPAR data sets stored in the data base complex. An example problem for creating the data sets documented in this report is included, with the SPAR input and resulting table of contents listed. This data was collected in the course of writing an interface from SPAR to another data base complex, and represents the formalizing of a set of notes passed on by several users. This information can be used (1) to understand more clearly and to use more productively the existing processors in the SPAR system,  $(2)$  to develop new SPAR processors, or (3) to interface SPAR with another software system.

#### SPAR DATA SET CONTENTS

The SPAR software system, created by W. D. Whetstone, is composed of processors for performing finite-element structural analysis. The data from a SPAR run is saved in a data file organized as a "library." Each library file is composed of a number of datasets and a table of contents. These library files have names SPARLA through SPAR1Z for Control Data; SPAR-A through SPAR-Z for Univac; or SPLA through SPLZ for PRIME or VAX; corresponding to SPAR library numbers 1 through 26. The data is automatically put in library 1 by the processors. This file may be renamed to another library name and may still be read using DCU or the data handling utilities.

The data are stored in 2-dimensional tables or matrices dimensioned (NI, NJ) called blocks. Each data set contains one or more blocks with NI rows and NJ columns. Following are lists of the contents of many SPAR data sets. The creating SPAR processor, number of rows and columns, and the definition of each of the data items are listed for each data set.

JDF1 BTAB 1 8

Created from TAB processor START card.  $NJ = 1$  $NI = 18$ 

Contents:

- 1. Total number of joints.
- 2. Number of joint degrees of freedom, both translations and rotations, constrained by START card.

3. Number of joint translational degrees of freedom not constrained.

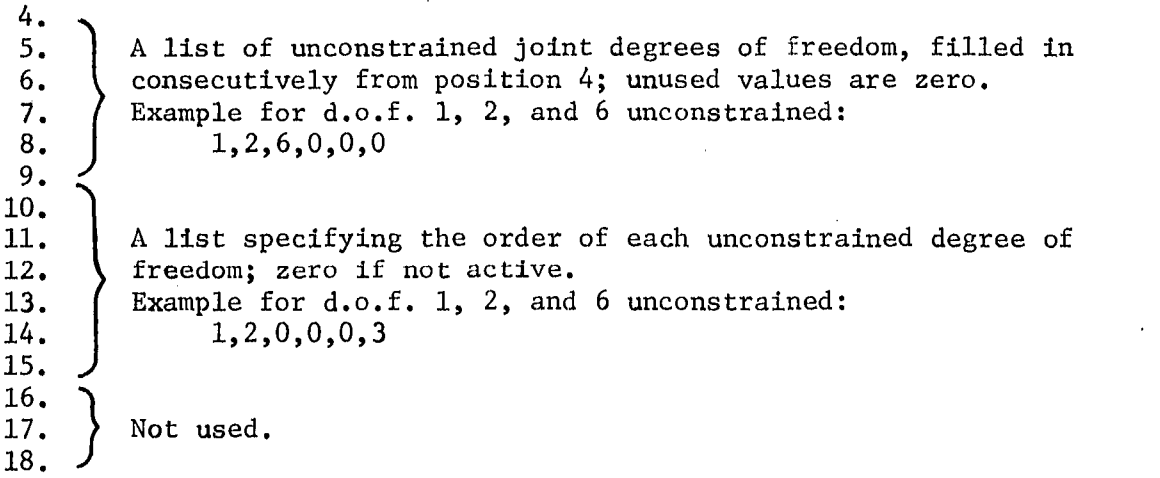

 $\begin{array}{c} \hline \end{array}$  $\mathcal{L}$ 

JREF BTAB 2 6

Created from JREF in processor TAB.  $NJ = Total number of joints$  $NI = 1$ 

Contents:

Contains the Joint Reference Frame number for each joint, corresponding to the row number of dataset ALTR BTAB 2 4 which contains the definition of each Joint Reference Frame.

2

# ALTR BTAB 2 4

Created from ALTREF in processor TAB.  $NJ = Number of alternate reference frames$  $NI = 12$ 

Contents of each entry:

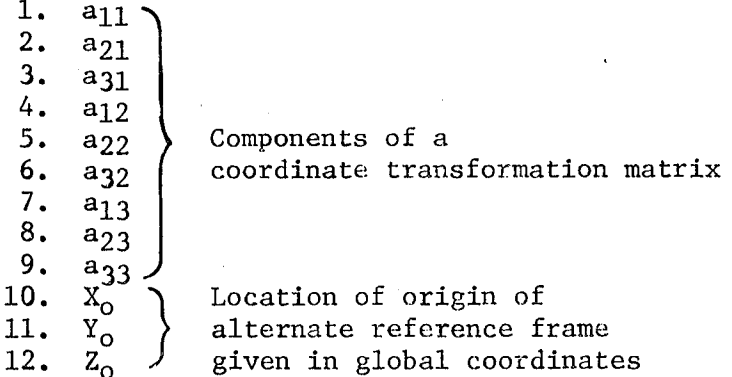

Formula:

 $\left[ \begin{array}{c} x_{g} \\ Y g \\ Z g \end{array} \right]$  $\left[ \begin{smallmatrix} a_{11} & a_{12} \\ a_{21} & a_{22} \\ a_{31} & a_{32} \end{smallmatrix} \right]$  $=$ 

coordinates in global reference frame

 $\frac{X_{\rm o}}{Y_{\rm o}}$  $a_{33}$ coordinates in alternate reference frame

Xa<br>Ya<br>Za -

 $+$ 

 $\begin{smallmatrix} a_{13}\ a_{23} \end{smallmatrix}$ 

NDAL 0 0

Created from TITLE card in processor TAB.

Contains title in text.

TEXT BTAB 2 2

Created from TEXT card(s) in processor TAB.

Contains data in text.

JLOC BTAB 2 5

Created from JLOC in processor TAB.  $NJ = Number of joints$  $NI = 3$ 

Contents:

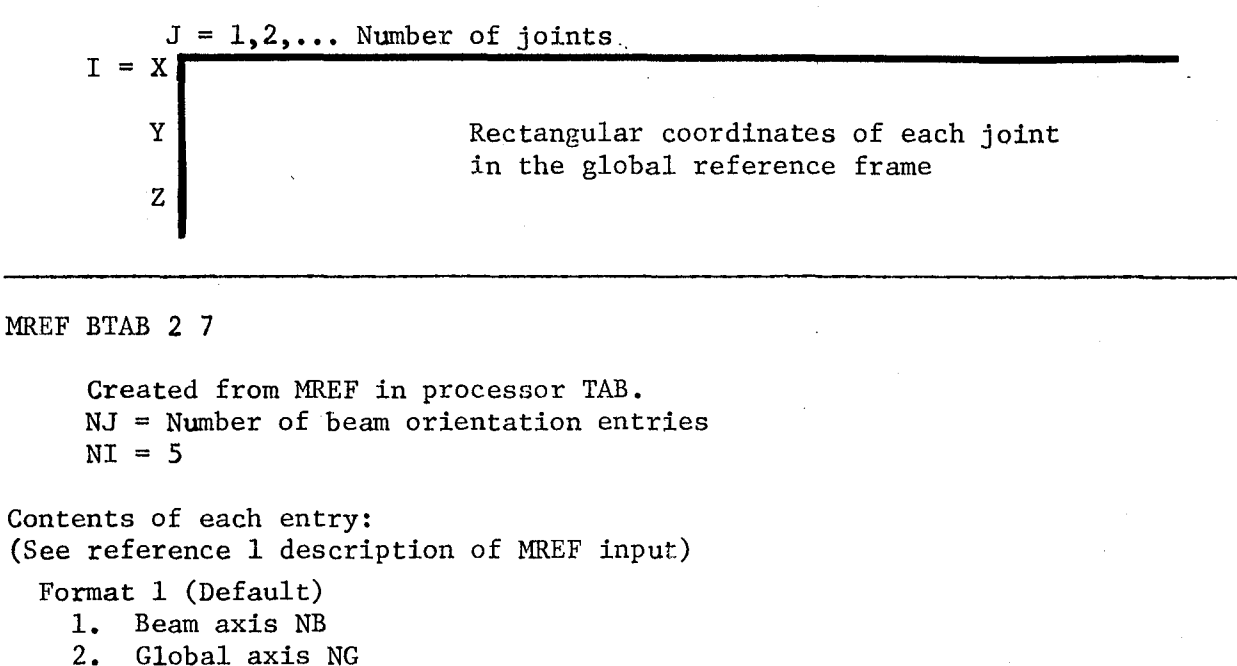

..

..

- 
- 3. 1 if cosine between NB and NG is positive, -1 if negative
- 4. Cosine of angle between NB and NG
- 5. 1. indicating format  $= 1$

Format 2

- 1.  $X_1$ <br>2.  $X_2$  $\overline{2}$ .  $\overline{x_2}$ <br>3.  $\overline{x_2}$  $X_3$
- 4. II axis orientation
- 5.  $-1$ . indicating format = 2

MATC BTAB 2 2

```
Created from MATC in processor TAB.
NJ = Number of material types
NI = 10
```
Contents of each entry:

1.  $E = Modulus of elasticity$ 

2.  $\nu$  = Poisson's Ratio

3.  $G = E/(2(1+v))$ 

4.  $\rho$  = Weight per unit volume

- 5.  $\alpha_1$  = Thermal expansion coefficient, direction  $\overline{x}$
- $\alpha_2^+$  **=** Thermal expansion coefficient, direction  $\bar{y}$ <br>7.  $\theta^2$  = Angle between element reference frame  $(x, y)$
- $7. \quad \odot^2$  = Angle between element reference frame  $(x,y)$  and  $(\overline{x},\overline{y})$
- $\frac{8}{9}$ .

```
Not used
```
4

10.

BA BTAB 2 9

Created from E21 section properties in processor TAB.  $NJ =$  Number of entries  $NI = 31$ 

Contents of each entry:

(See reference 1 description of DSY input of E21 section properties)

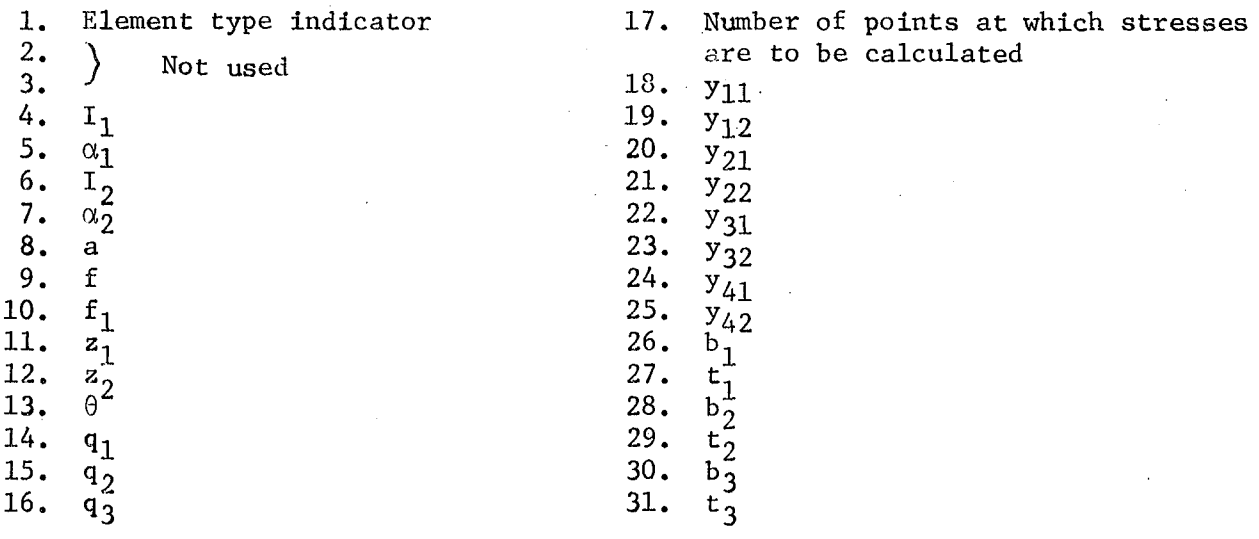

Be BTAB 2 11

Created from E23 section properties in processor TAB.  $NJ =$  Number of entries  $NI = 6$ 

Contents of each entry:

1. Cross-sectional area of axial element<br>2. Cross-sectional area of axial element 2. Cross-sectional area of axial element<br>3.  $\bigwedge$  $\frac{4}{1}$  Not used. 5. 6.

SA BTAB 2 13

Created from shell section properties in processor TAB. NJ = Number of entries Contents vary according to section type: For MEMBRANE, PLATE, ISOTROPIC or UNCOUPLED section types  $NI = 43$ 

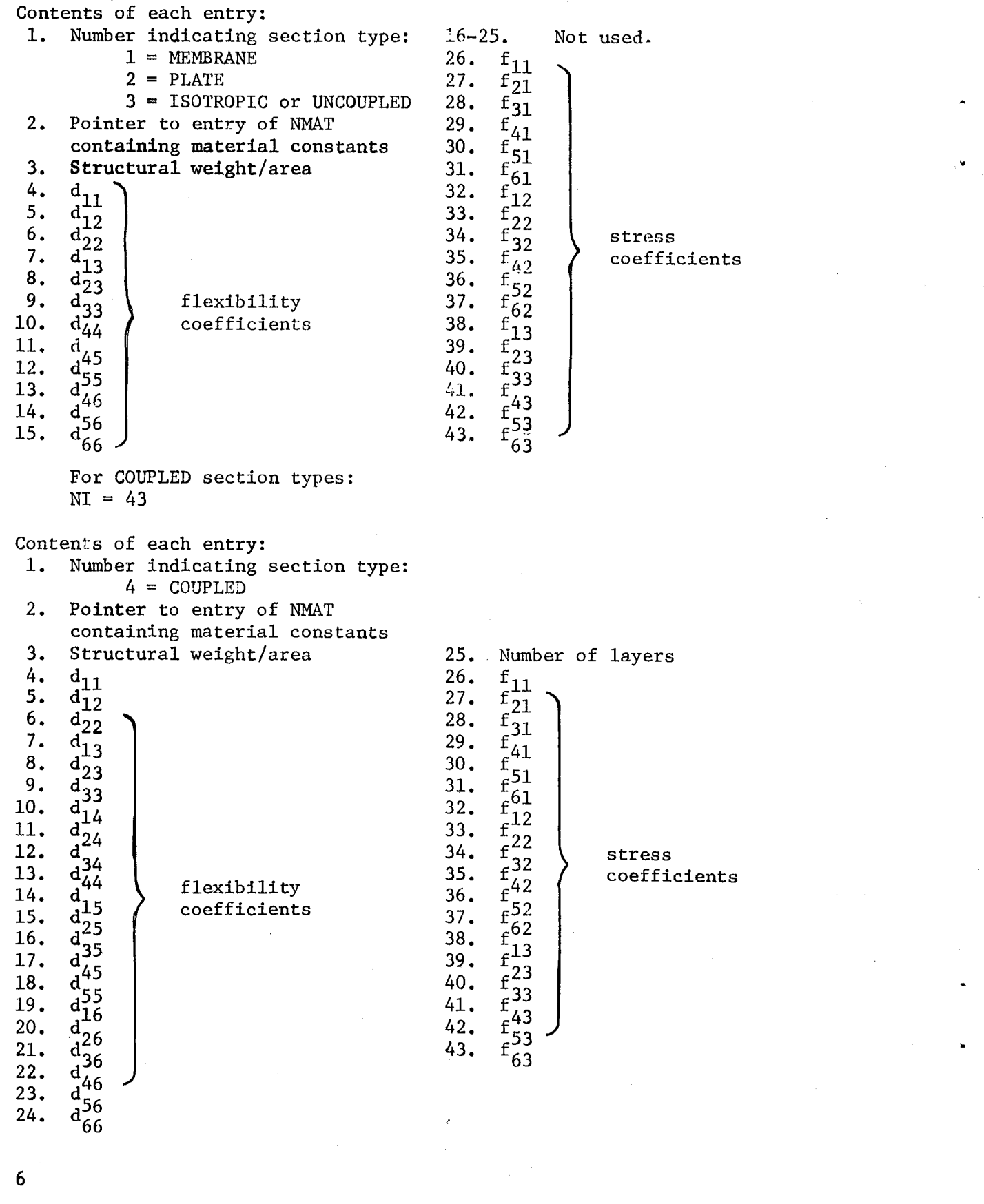

 $\langle \rangle$ 

 $\label{eq:2.1} \frac{1}{2} \sum_{i=1}^n \frac{1}{2} \sum_{j=1}^n \frac{1}{2} \sum_{j=1}^n \frac{1}{2} \sum_{j=1}^n \frac{1}{2} \sum_{j=1}^n \frac{1}{2} \sum_{j=1}^n \frac{1}{2} \sum_{j=1}^n \frac{1}{2} \sum_{j=1}^n \frac{1}{2} \sum_{j=1}^n \frac{1}{2} \sum_{j=1}^n \frac{1}{2} \sum_{j=1}^n \frac{1}{2} \sum_{j=1}^n \frac{1}{2} \sum_{j=1}^n \frac{$ 

 $\mathcal{A}^{\mathcal{A}}$ 

 $\sim$   $\epsilon$ 

6

 $\mathcal{L}_{\text{eff}}$ 

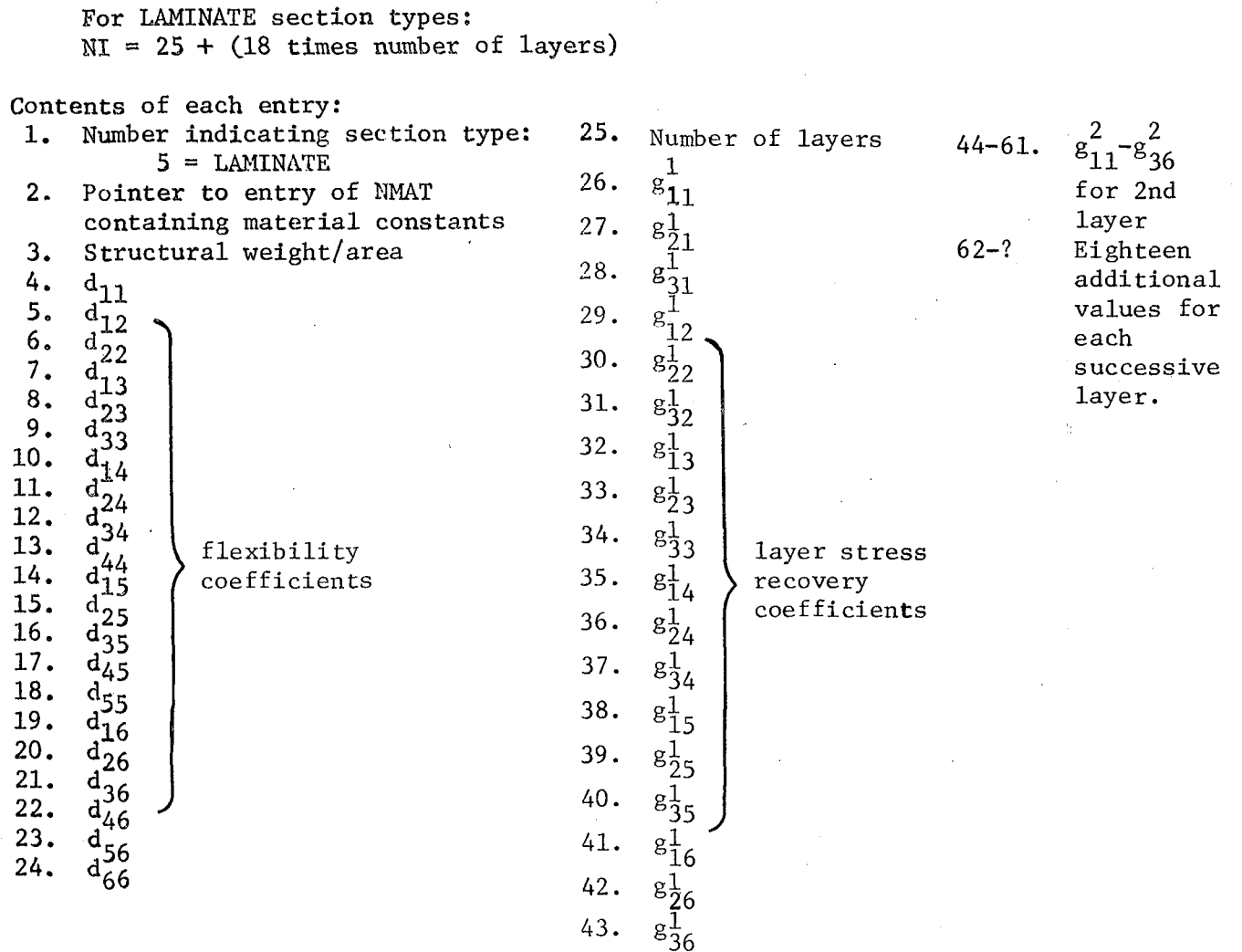

COIl ncon 0

ncon = Constraint case Created from CON in processor TAB  $NJ =$  Number of joints  $NI = 1$ 

#### Contents:

Each entry contains an integer representing the Joint Reference Frane number and constrained components for that joint. The bit pattern of each integer contains a 1 for constrained components, zero otherwise, stored in reverse order (6 to 1) with Joint Reference Frame number leading. For example:

A joint with components 1,2,3, and 5 zeroed out and JREF = 11 would have the integer 45333 stored:

7

bit pattern  $\rightarrow 0.$  . .01011 JREF number 00 01 00 01 01 01 :<br>
6 5 4 3 2 1<br>
joint motion components

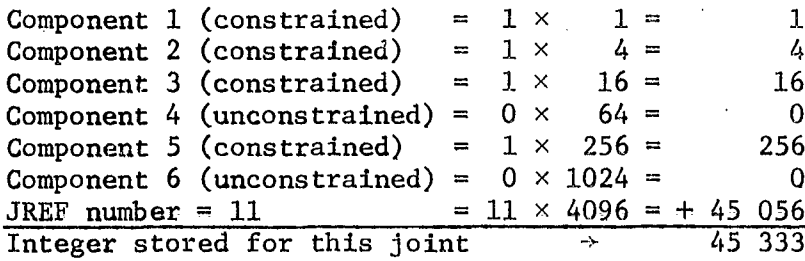

.\_-\_.......

QJJT BTAB 2 9

Created in processor TAB. NJ = Number of Joints  $NI = 9$ Contents of each entry; 1.  $a_{11}$ 2.  $a_{21}$ 

3.  $a_{31}$ 4.  $\frac{a}{12}$  $a_{22}$ 5.  $a_{32}^{22}$ 6. 7.  $a_{13}^2$  $rac{a^{13}}{a^{23}}$ 8.  $a_{33}^{23}$ 9.

Formula:

Each entry contains a  $3 \times 3$  matrix to convert Alternate Reference Frame to Global Reference Frame for that joint.

 $\frac{a}{2}$ 21 [  $Lzg$  .  $a_{31}$ <sup> $\overline{\phantom{a}}$ </sup> coordinates in global reference frame

Yg

:::

 $a_{11}$ 

Ya し za <sub>-</sub>

Xa

coordinates in alternate reference frame

متعاديد

 $\mathbb{R}^{n}$  .

DEF Exx Y z

 $Exx = Element$  name  $y = Type number (E21 = 1 through E44 = 12)$  $z =$  Number of joints/element Created from element definitions in processor.ELD.  $NJ =$  Number of elements of this type NI For 2-node elements =  $18$  columns  $3$ -node elements = 15 columns  $4$ -node elements = 16 columns

8

 $\mathcal{A}^{(1)}$ 

```
Contents of each entry:
1. Element number
2. Group number
3. Element number within group
4. Not used
5. N3 of corresponding dataset xx BTAB N3 N4
6. N4 where xx = BA, BB, SA...
7. Index of MATC containing material constants
8. Index section property dataset containing section properties.
9. Index of non-structural weight dataset (NSW)
10. Index of rigid link offset dataset (BRL)
11. Index of beam orientation dataset (MREF)
12. Not used
13. Joint #114. Joint #215. Joint #316. Joint #417. Not used
18. Not used
```
GDExxyz

```
\begin{array}{rcl} \n\text{Exx} &=& \text{Element name} \\ \n\text{y} &=& \text{Type number} \n\end{array}= Type number (E21 = 1 through E44 = 12)
z = Number of joints/element
Created from element definitions in processor ELD.
NJ = Number of groups
NT = 2
```
Contents of each entry:

- 1. Total number of elements within group.
- 2. Cumulative total of last element in each group for more than one group.

9

.'

```
GTIT Exx Y z
```

```
Exx = Element namey = Type number (E21 = 1 through E44 = 12)z = Number of joints/element
Created from element definitions in processor ELD.
NJ = Number of groups
NI = 15
```
Contents of each entry: ;15 words of title for each group. Default is blanks.

```
Exx = Element namey = Type number (E21 = 1 through E44 = 12)z = Number of joints/element
Created in processor ELD.
NJ = 1NI = 20
```
#### Contents:

DIR Exx Y z

```
1. Number of nodes
2. Type number
3. Number of elements of this type
4. N4 in "xx BTAB N3 N4" where xx is BA, BC, SA...
5. Size of Exx EFIL for this element
6-20. Directory information for element data.
```
## NS 0 0

```
Created in processor ELD.
NJ = Number of element types present
NI = 15
```
#### Contents:

Each entry contains directory information for corresponding element data.

ELTS NAME 0 0

Created in processor ELD.  $NJ = 1$ NI = Number of element types

Contains alphanumeric element name of each element used in the structure.

ELTS NNOD 0 0 Created in processor ELD. NJ = Number of element types  $NI = 1$ 

Contains the number of nodes in each element type.

ELTS ISCT  $0$   $0$ 

Created in processor ELD.  $NJ =$  Number of element types  $NI = 1$ 

Contains N4 of "xx BTAB N3 N4" where  $xx = BA$ , BC, SA...

KMAP Y z

Created in processor TOPO. This information is stored in blocks with the block length determined by a RESET control in the TOPO processor. Default block length is 896 words.

Contents:

Used by K, M, and KG to guide assembly of stiffness and mass matrices in the SPAR standard sparse-matrix format.

AMAP Y z

Created in processor TOPO.

This information is stored in blocks with the block length determined by a RESET control in the TOPO processor. Default block length is 1792 words.

Contents:

Used by INV in factoring system matrices, such as the reduction of the stiffness matrix.

'. " **.'**

```
Exx EFIL Y z
     Exx = Element name
     y = Type number (E 21 = 1 through E 44 = 12)<br>z = Number of joints/element
         = Number of joints/element
     Created in processor E.
     NJ = Number of elements of this type
Contents:
Each entry contains alphanumeric information packet with the folluwing
categories:
 1. Integer information, corrected joint numbers, tables
 2. Material constants
 3. Geometrical details
 4. Section properties
 5. Intrinsic stiffness matrix
 6. Stress recovery influence matrix
 7. Internal stress resultants
```
DEM DIAG 0 0

Created in processor E.  $NJ =$  Number of joints NI = 6 minus number of joint motion components constrained on START card

Contains system mass matrix in diagonal form.

K SPAR ncon 0

ncon = constraint case Created in processor K. This information is stored in blocks with the block length determined by a RESET control in the K processor. Default block length is 2240 words.

Contains stiffness matrix composed of submatrices, each submatrix corresponding to the connection of one joint to another.

1NV x ncon 0

 $x =$  First word of the name of the input stiffness matrix ncon = Constraint case Created in processor 1NV. This information is stored in blocks with the block length determined by a RESET control in the 1NV processor. Default block length is 3584 words.

Contains factored system matrix.

CEM SPAR ncon 0

 $ncon = Constant case$ Created in processor'M. This information is stored in blocks with the block length determined by a RESET control in the M processor. Default block length is 2240 words.

Contains 'unconstrained system consistent mass matrices considering only the structural and nonstructura1 distributed mass associated with the elements.

CASE T1TL iset

iset = Load set Created in processor AUS. Number of blocks = Number of load cases in this load set.

Contents:

Each block contains the title for the corresponding load case in text.

APPL FORC iset

 $iset = Load set$ Created in processor AUS. NJ = Number of joints N1 = 6 minus number of joint motion components constrained on START card. Number of blocks = Number of load cases in this load set.

.<br>توراس جمهور م

Contents:,

.'

Each entry contains applied forces and moments on that joint in each active direction.

#### APPL MOTI iset

iset = Load set Created in processor AUS. NJ = Number of joints NI = 6 minus number of joint motion components constrained on START card. Number of blocks = Number of load cases in this load set.

#### Contents:

Each entry contains applied motions on that joint in each active direction.

NODA TEMP iset

iset = Load set Created in processor AUS part TABLE NJ = Number of joints  $NI = 1$ Number of blocks = Number of load cases in this load set.

## Contents:

Each block of data contains nodal temperatures for every joint in the structure. One block corresponds to one load case.

NODA PRES iset

iset  $=$  Load set Created in processor AUS part TABLE  $NJ =$  Number of joints  $NI = 1$ Number of blocks = Number of load cases in this load set.

Contents:

Each block of data contains nodal pressures for every joint in the structure. One block corresponds to one load case.

"' ',; **"** ~.

TEMP Exx iset icase

 $Exx = Element$  name  $\texttt{iset} = \texttt{Load} \texttt{set}$ icase <sup>=</sup> Load case within Load set Created in processor AUS. NJ = Number of elements of this type.

For 2-node elements: Note: Not defined for E25 elements  $NT = 3$ 

```
Contents of each entry:
 1. Average temperature of the element
 2. Transverse gradient in direction 1
 3. Transverse gradient in direction 2
For 3-node elements:
     Note: Not defined for E32 elements
            NT = 3Contents of each entry:
 1. Temperature at joint 1 of element
 2. Temperature at joint 2 of element
 3. Temperature at joint 3 of element
For 4-node elements:
     Note: Not defined for E42 elements
            NT = 4Contents of each entry:
 1. Temperature at joint 1 of element
 2. Temperature at joint 2 of element
 3. Temperature at joint 3 of element
 4. Temperature at joint 4 of element
Formula:
   Total effective = Element temperature + Nodal temperature from block icase
temperature at node n
DISL Exx iset icase
                             at node n of dataset "NODA TEMP iset"
     Exx = Element name
     iset = Load seticase = Load case within load setCreated in processor AUS
     NJ = Number of elements of this type
For 2-node elements:
            NT = 6Contents of each entry:
 1. Displacement in direction 1
 2. Displacement in direction 2
 3. Displacement in direction 3<br>4. Rotation about axis 1
     Rotation about axis 1
 5. Rotation about axis 2
 6. Rotation about axis 3
     These displacements and rotations are relative to a reference frame,
     parallel to the element's reference frame, and embedded in the terminus.
```
 $\mathbb{R}^n \times \mathbb{R}^n$  , where  $\mathbb{R}^n$ 

15

```
For E3l elements:
           NT = 3Contents of each entry:
1. Displacement of joint 2 in direction 1
2. Displacement of joint 3 in direction 1
3. Displacement of joint 3 in direction 2
For E32 elements:
           NI = 6Contents of each entry:
1. Displacement of joint 2 in direction 3
2. Rotation of joint 2 about axis 1
3. Rotation of joint 2 about axis 2
4. Displacement of joint 3 in direction 3
5. Rotation of joint 3 about axis 1
6. Rotation of joint 3 about axis 2
For E33 elements:
           NI = 9Contents of each entry:
1. Displacement of joint 2 in direction 1
 2. Displacement of joint 3 in direction 1
 3. Displacement of joint 3 in direction 2
4. Displacement of joint 2 in direction 3
 5. Rotation of joint 2 about axis 1
 6. Rotation of joint 2 about axis 2
 7. Displacement of joint 3 in direction 3
8. Rotation of joint 3 about axis 1
9. Rotation of joint 3 about axis 2
For E4l elements:
           NI = 6Contents of each entry:
 l. Displacement of joint 2 in direction 1
 2. Displacement of joint 3 in direction 1
 3. Displacement of joint 3 in direction 2
 4. Displacement of joint 4 in direction 1
 5. Displacement of joint 4 in direction 2
 6. Displacement of joint 4 in direction 3
For E42 elements:
           NI = 6Contents of each entry:
 1. Displacement of joint 2 in direction 3
 2. Rotation of joint 2 about axis 1
 3. Rotation of joint 2 about axis 2
 4. Displacement of joint 3 in direction 3
16
```
of the

5. Rotation of joint 3 about axis 1 6. Rotation of joint 3 about axis 2 7. Displacement of joint 4 in direction 3 8. Rotation of joint 4 about axis 1 9. Rotation of joint 4 about axis 2 For E43 elements:  $NI = 14$ Contents of each entry: 1. Displacement of joint 2 in direction 1 2. Displacement of joint 3 in direction 1 3. Displacement of joint 3 in direction 2 4. Displacement of joint 4 in direction 1 5. Displacement of joint 4 in direction 2

6. Displacement of joint 2 in direction 3

7. Rotation of joint 2 about axis 1

8. Rotation of joint 2 about axis 2

9. Displacement of joint 3 in direction 3

10. Rotation of joint 3 about axis 1

11. Rotation of joint 3 about axis 2

12. Displacement of joint 4 in direction 3

13. Rotation of joint 4 about axis 1

14. Rotation of joint 4 about axis 2

For E44 elements:  $NT = 6$ 

Contents of each entry: 1. Displacement of joint 2 in direction 1 2. Displacement of joint 3 in direction 1 3. Displacement of joint 3 in direction 2 4. Displacement of joint 4 in direction 1 5. Displacement of joint 4 in direction 2 6. Displacement of joint 4 in direction 3

PRES Exx iset icase

Exx = Element name  $\texttt{iset} = \texttt{Load}$  set icase = Load case within Load set Created in processor ADS NJ = Number of elements of this type

For 3-node elements: Note: Not defined for 2-node elements.  $NI = 3$ 

Contents of each entry: 1. Pressure at joint 1 2. Pressure at joint 2 3. Pressure at joint 3 For 4-node elements:  $NI = 4$ Contents of each entry: 1. Pressure at joint 1 2. Pressure at joint 2 3. Pressure at joint 3 4. Pressure at joint 4 STAT DISP iset ncon iset = Load set neon = Constraint ease Created in processor SSOL  $NJ =$  Number of joints NI = 6 minus number of joint motion components constrained on START card Contents: Each entry contains static displacements for that joint in each active direction. STAT REAC iset ncon iset = Load set neon = Constraint ease Created in processor SSOL NJ = Number of joints  $NI = 6$  minus number of joint motion components constrained on START card Contents: Each entry contains static reactions. for that joint in each active direction. STRS E21 iset icase iset  $=$  Load set  $i$ case = Load case within set Created in processor GSF.  $NJ = Number of E21 elements$  $NI = 52$ 

18

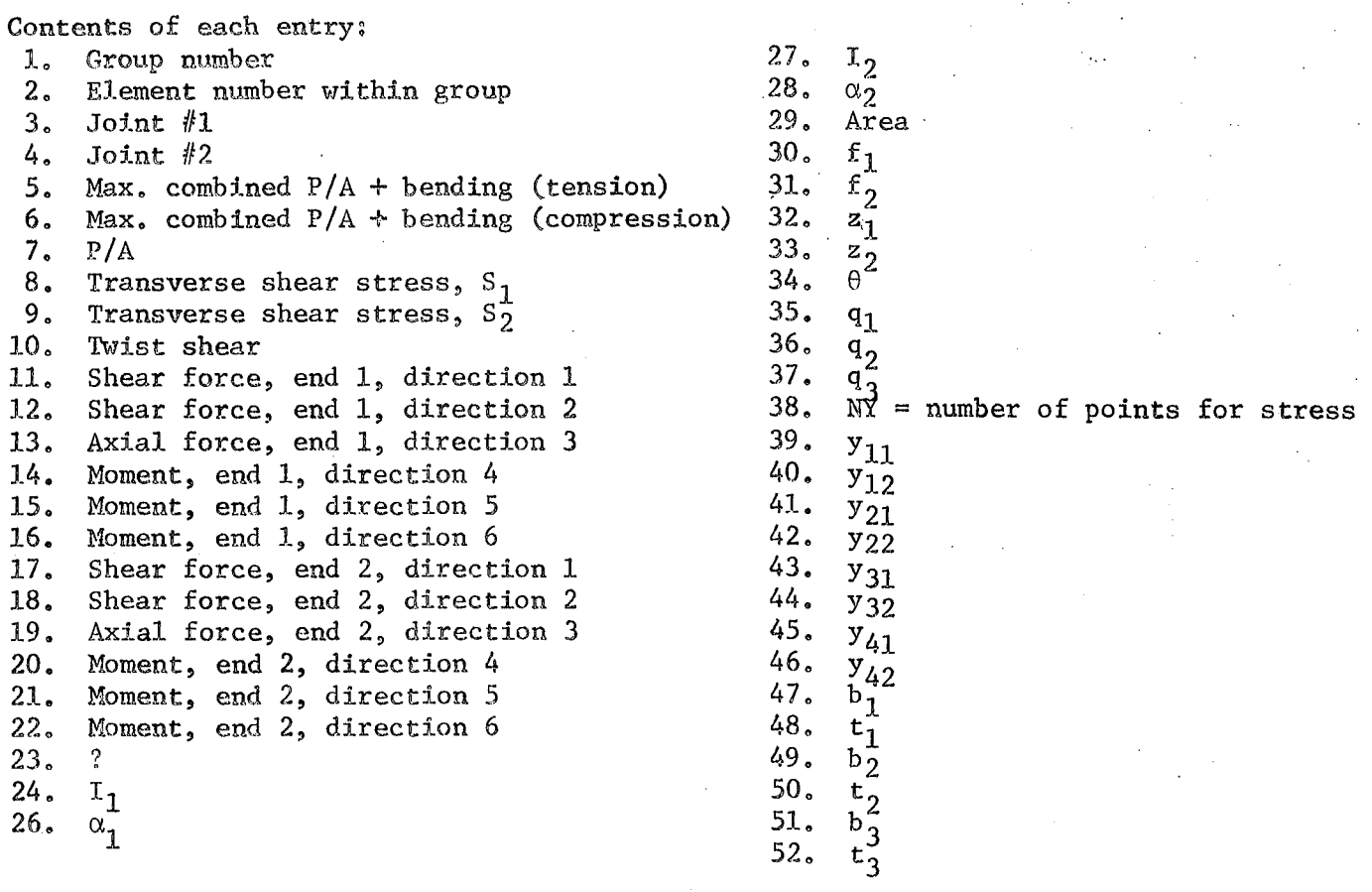

STRS E22 iset icase

 $\texttt{iset} = \texttt{Load} \texttt{set}$ icase Load case within set Created in processor GSF NJ = Number of E22 elements  $NI = 16$ 

Contents of each entry:

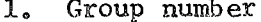

- 
- 

..

- 
- 
- 
- Force in direction 3 at joint 1 15.<br>Moment about axis 1 at joint 1 16.
- 
- 1. Group number<br>
2. Element number within group<br>
10. Moment about axis 3 at joint 1 2. Element number within group  $10$ . Moment about axis 3 at joint 1<br>3. Joint #1  $11$ . Force in direction 1 at joint 2 3. Joint #1 11. Force in direction 1 at joint 2<br>3. Joint #2 12. Force in direction 2 at joint 2 4. Joint #2 12. Force in direction 2 at joint 2<br>5. Force in direction 1 at joint 1 13. Force in direction 3 at joint 2 Force in direction 1 at joint 1 13. Force in direction 3 at joint 2 Force in direction 2 at joint 1 14. Moment about axis 1 at joint 2 6. Force in direction 2 at joint 1 14. Moment about axis 1 at joint 2<br>7. Force in direction 3 at joint 1 15. Moment about axis 2 at joint 2 8. Moment about axis 1 at jo'int 1 16. Moment about axis 3 at joint 2

```
STRS E23 iset icase
     iset i Load set
     icase = Load case within set
     Created in processor GSF.
     NJ = Number of E23 elements
     NT = 6Contents of each entry:
 1. Group number<br>2. Element number
 2. Element number within group<br>3. Joint #1Joint #14. Joint #25. Force in element
 6. Stress in element
STRS E24 iset icase
     iset = Load set
     icase = Load case within set
     Created in processor GSF
     NJ = Number of E24 elements
     NI = 18
Contents of each entry:
 1. Group number<br>2. Element number
 2. Element number within group<br>3. Joint #13. Joint #1
 4. Joint #25. Axial force at joint 1<br>6. Transverse shear at jo:
 6. Transverse shear at joint 1
 7. Moment at joint 1<br>8. Axial force at jo:
 8. Axial force at joint 2<br>9. Transverse shear at jo
     Transverse shear at joint 2
10. Moment at joint 2
11. Axial stress at joint 1
12. Shear stress at joint 1
13. Bending stress on upper surface at joint 1
14. Bending stress on lower surface at joint 1
15. Axial stress at joint 2
16. Shear stress at joint 2
17. Bending stress on upper surface at joint 2
18. Bending stress on lower surface at joint 2
```
20

#### STRS E25 iset icase

**iset = J.,.oad set iease <sup>=</sup> Load case within' set** Created in processor GSF.  $NJ =$  Number of E25 elements  $MT = 16$ 

Contents of each entry:

- 1. Group number
- 2. Element number within group
- 3. Joint #1<br>4. Joint #2

...

 $4.$  Joint  $#2$ <br>5. Force in

5. Force in direction 1 at joint 1 6. Force in direction 2 at joint 1 7. Force in direction 3 at joint 1 8. Moment about axis 1 at joint 1 9. Moment about axis 2 at joint 1 10. Moment about axis 3 at joint 1 11. Force in direction 1 at joint 2 12. Force in direction 2 at joint 2 13. Force in direction 3 at joint 2 14. Moment about axis 1 at joint 2 15. Moment about axis 2 at joint 2 16. Moment about axis 3 at joint 2

STRS E31 iset iease

**i.set = Load set**  $i$ case = Load case within set Created in processor GSF.  $NJ =$  Number of E31 elements  $NT = 11$ 

Contents of each entry:

1. Group number

2. Element number within group

- $3.$  Joint  $#1$ .
- 4. Joint  $#2$ <br>5. Joint  $#3$
- Joint #3
- 
- 6.  $T_{11}$ <br>7.  $T_{22}$
- 7.  $T_{22}$ <br>8.  $T_{12}$  $T_{12}$

9. Tractive force in x-direction Nx 10. Tractive force in y-direction Ny

 $\omega_{\rm{eff}}/T_{\rm{eff}}$  and  $\omega$ 

11. Shearing force Nxy

Formulae:

 $S_x$  = Nx/thickness  $\mathrm{s}_{\mathbf{y}}$  $T'_{xy}$  = Ny/thickness Nxy/thickness 21

"

```
STRS E32 iset icase
      \texttt{iset} = \texttt{Load} set
      icase = Load case within set
      Created in processor GSP<sub>e</sub>NJ = Nt!mber of E32 elements
      \text{NI} = 28\mathbb{R}^2Contents of each entry:
 l~ Group number
 2. Element number within group<br>3. Joint #1
 3. Joint #1<br>4. Joint #2Joint #25. Joint #3\begin{matrix} 6 & ? \\ 7 & ? \end{matrix}7. ?
 8. ?
 9. Mx
          Bending moment about x-axis,at joint 1
10. My
          Bending moment about y-axis at joint 1
 11. Mxy Twisting moment at joint 1
12. Qx
          Transverse shear in x-direction at joint 1
13. Qy
          Transverse shear in V-direction at joint 1
14. Nx
          Bending moment about x-axis at joint 2
15. My
           Bending moment about y-axis at joint 2
 16. Mxy Twisting moment about joint 2
17. Qx
          Transverse shear in x-direction at joint 2
18. Qy
           Transverse shear in y-direction at joint 2
19. Hx
          Bending moment about x-axis at joint 3
20. Ny
          Bending moment about y-axis at joint 3
 21. Mxy Twisting moment at joint 3
           Transverse shear in x-direction at joint 3
22. Qx
           Transverse shear in y-direction at joint 3
23. Qy
           Bending moment about x-axis at the center
24. M<sub>x</sub>
           Bending moment about y-axis at the center
25. My
 26. Mxy Twisting moment at the center
27. Qx
          Transverse shear in x-direction at the center
28. Qy
           Transverse shear in v-direction at the center
Formulae:
                                 ? f_{\frac{51}{5}} = ? f_{61} = ?Sx
             f_{4j}M_xSy = f_{5j}<br>Txy = f_{6j}f_{52} = -f_{62} = -6/(2.1 \text{ thickness})^2Sy
                                f_{53}^2 = -f_{63}^2 = -6/(thickness)^2STRS E33 iset icase
\mathcal{L}(\mathcal{S})\texttt{iset} = \texttt{Load} set
```
icase = Load case within set Created in processor GSF.  $NJ =$  Number of E33 elements  $NI = 31$ 

> ..  $\ddot{\phantom{0}}$

> > ......

22

."

Contents of each entry: J.. 2. 3. l~ *•* 5. 6. 7. 8. 9. 10. II. 12. 13. 14. 15. 16. 17. 18. 19. 20. 21. 22. 23. 24. 25. 26. 27. 28. 29. 30. 31. Group number Element number within group Joint  $#1$ Joint  $#2$ Joint #3 ? ? ? Nx Tractive force in x-direction<br>Ny Tractive force in y-direction Tractive force in y-direction Nxy Shearing force Mx Bending moment about x-axis at joint 1 My Bending moment about  $y$ -axis at joint  $1$ Mxy Twisting moment at joint 1 Qx Transverse shear in x-direction at joint 1 Qy Transverse shear in y-direction at joint  $1$  Mx Bending moment about x-axis at joint  $2$ Bending moment about  $x$ -axis at joint 2 My Bending moment about y-axis at joint 2 Mxy Twisting moment at joint 2 Qx Transverse shear in x-direction at joint 2 Qy Transverse shear in y-direction at joint 2 Mx Bending moment about x-axis at joint 3 My Bending moment about y-axis at joint 3 Mxy Twisting moment at joint 3 Qx Transverse shear in x-direction at joint 3 Qy Transverse shear in y-direction at joint 3 Mx Bending moment about x-axis at the center My Bending moment about y-axis at the center Mxy Twisting moment at the center Qx Transverse shear in x-direction at the center Qy Transverse shear in y-direction at the center Formulae:

Sx Sy Txy 1/thickness for i and  $j = 1,2,3$  $=$   $f_{52}$  =  $-f_{62}$  = 6/(thickness)<sup>2</sup><br>=  $f_{53}$  =  $-f_{63}$  = -6/(thickness)<sup>2</sup>

STRS E41 iset icase

**a** 

•

 $\texttt{iset} = \texttt{Load} \texttt{set}$ icase = Load case within set Created in processor GSF. NJ = Number of E4l elements  $NI = 23$ 

23

```
Contents of each entry:
 1.
    Group number
    Element number within group
 2.Joint #13.4.Joint #2Joint #3
 5<sub>o</sub>6.
    Joint #4
 7<sub>o</sub>\overline{?}8.
    \cdot ?
 9.
    Nx Tractive force in x-direction at joint 1
10.Ny
        Tractive force in y-direction at joint 1
11.
    Nxy Shearing force at joint 1
12.Nx Tractive force in x-direction at joint 2
13.Tractive force in y-direction at joint 2
     Ny
14.Nxy Shearing force at joint 2
15.
    Nx Tractive force in x-direction at joint 3
16.Tractive force in y-direction at joint 3
    Ny
17.Nxy Shearing force at joint 3
18.
   Nx Tractive force in x-direction at joint 4
19. Ny
         Tractive force in y-direction at joint 4
20.Nxy Shearing force at joint 4
21.Nx Tractive force in x-direction at the center
22.Ny Tractive force in y-direction at the center
23.
     Nxy Shearing force at the center
Formulae:
     Sx = Nx /thicknessSy = Ny /thicknessTxy = Nxy/thicknessSTRS E42 iset icase
     iset = Load set
     icase = Load case within set
     Created in processor GSF.
     MJ = Number of E42 elements
```
Contents of each entry:

 $\mathfrak{1}$ . Group number

 $\text{MI} = 33$ 

- $2.$ Element number within group
- Joint  $#1$  $3.$
- 4. Joint  $#2$
- Joint  $#3$  $5.$
- Joint  $#4$ 6.
- $\overline{?}$  $7<sub>o</sub>$
- 8.  $\overline{?}$

9. 10. 11. 12. 13. 14. 15. 16. 17. 18. 19. 20. 21. 22. 23. 24. 25. 26. 27. 28. 29. 30. 31- 32. 33. Mx My Mxy Twisting moment at joint 1 Qx Qy Mx My Mxy Twisting moment about joint 2  $Ox$ Qy Mx My Mxy Twisting moment at joint 3 Qx Transverse shear in x-direction at joint 3 Qy Mx My Mxy Twisting moment at joint 4 Qx Qy M:x My Mxy Twisting moment at the center Qx  $0v$ Bending moment about x-axis at joint 1 Bending moment about y-axis at joint 1 Transverse shear in x-direction at joint 1 Transverse shear in y-direction at joint 1 Bending moment about x-axis at joint 2 Bending moment about y-axis at joint 2 Transverse shear in x-direction at joint 2 Transverse shear in y-direction at joint 2 Bending moment about x-axis at joint 3 Bending moment about y-axis at joint 3 Transverse shear in y-direction at joint 3 Bending moment about x-axis at joint 4 Bending moment about y-axis at joint 4 Transverse shear in x-direction at joint 4 Transverse shear in y-direction at joint 4 Bending moment about x-axis at the center Bending moment about y-axis at the center Transverse shear in x-direction at the center Transverse shear in y-direction at the center

Formulae:

•

•

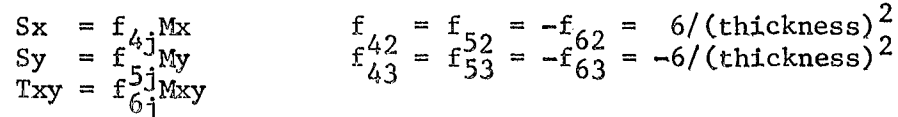

STRS E43 iset icase

 $i$ set = Load set  $i$ case = Load case within set Created in processor GSF NJ = Number of E43 elements  $NI = 48$ 

Contents of each entry:

1. Group number

2. Element number within group

,.'

- $3.$  Joint  $#1$
- 4. Joint  $#2$
- 5. Joint *<sup>413</sup>*
- 6. Joint *<sup>414</sup>*
- 7. ? 8.

.'

9. 10. II. 12. 13. 14. 15. 16. 17. 18. 19. 20. 21. 22. 23. 24. 25. 26. 27. 28. 29. 30. 31. 32. 33. 34. 35. 36. 37. 38. 39. 40. 41- 42. 43. 44. 45. 46. 47. 48. Nx Ny Nxy Shearing force at joint 1 Nx Ny Nxy Shearing force at joint 2 Nx Ny Nxy Shearing force at joint 3 Nx Ny Nxy Shearing force at joint 4 Nx Ny Nxy Shearing force at the center Mx My Mxy Twisting moment at joint 1 Qx Transverse shear in x-direction at joint 1 Qy Mx My Mxy Twisting moment at joint 2 Qx Qy Mx My Mxy Twisting moment at joint 3 Qx Qy Mx My Bending moment about y-axis at joint 4 Mxy Twisting moment at joint 4 Qx Transverse shear in x-direction at joint 4 Qy Mx My Mxy Twisting moment at the center Qx Qy Tractive force in x-direction at joint 1 Tractive force in y-direction at joint 1 Tractive force in x-direction at joint 2 Tractive force in y-direction at joint 2 Tractive force in x-direction at joint 3 Tractive force in y-direction at joint 3 Tractive force in x-direction at joint 4 Tractive force in y-direction at joint 4 Tractive force in x-direction at the center Tractive force in y-direction at the center Bending moment about x-axis at joint 1 Bending moment about y-axis at joint 1 Transverse shear in y-direction at joint 1 Bending moment about x-axis at joint 2 Bending moment about y-axis at joint 2 Transverse shear in x-direction at joint 2 Transverse shear in y-direction at joint 2 Bending moment about x-axis at joint 3 Bending moment about y-axis at joint 3 Transverse shear in x-direction at joint 3 Transverse shear in y-direction at joint 3 Bending moment about x-axis at joint 4 Transverse shear in y-direction at joint 4 Bending moment about x-axis at the center Bending moment about y-axis at the center Transverse shear in x-direction at the center Transverse shear in y-direction at the center

#### Formulae:

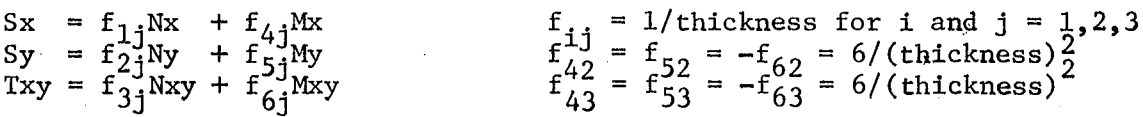

.; :::'.',. ......

ga Pera

STRS E44 iset iease

```
\texttt{iset} = \texttt{Load} set
     iease = Load case within set
     Created in processor GSF.
     NJ = Number of E44 elements
     NT = 8Contents of each entry:
```
- 1. Group number
- 2. Element number within group<br>3. Joint  $#1$
- 3. Joint  $#1$ <br>4. Joint  $#2$
- 4. Joint  $#2$ <br>5. Joint  $#3$

..

•

•

- 5. Joint  $#3$ <br>6. Joint  $#4$
- **6.** Joint #4<br>7. Element
- **7.** Element thickness
- Shear stress

BUCK MODE iset neon

iset = Load set neon = Constraint case Created in processor EIG. NJ <sup>=</sup> Number of joints NI <sup>=</sup> 6 minus number of joint motion components constrained on START card Number of blocks = Number of eigenvectors

#### Contents:

Each block of data contains an eigenvector corresponding to an eigenvalue stored in "BUCK EVAL." Data is stored for each joint in each active direction.

BUCK EVAL iset neon

.. **I· .•**

روازن الأم

iset = Load set neon = Constraint case Created in processor EIG  $NJ = 1$ NI = Number of eigenvalues

Contains frequency eigenvalues corresponding **tp** each eigenvector in "BUCK MODE."

27

VIBR MODE iset ncon

iset = Load set ncon = Constraint case Created in processor EIG.  $NJ =$  Number of joints NI = 6 minus number of joint motion components constrained on START card Number of blocks = Number of eigenvectors

#### Contents:

Each block of data contains one eigenvector corresponding to an eigenvalue stored in "VIBR EVAL." Data is stored for each joint in each active direction.

VIBR EVAL iset ncon

iset = Load set ncon = Constraint case Created in processor EIG.  $NJ = 1$ NI = Number of eigenvalues

Contains·eigenvalues corresponding to each eigenvector in "VIBR MODE."

# EXAMPLE PROBLEM

The sample problem contained in this section includes the necessary SPAR commands to create all the data sets documented in this report. The SPAR commands are listed so that the user may reproduce these data sets and examine their contents. The resulting table of contents is included to illustrate the SPAR's use of data sets.

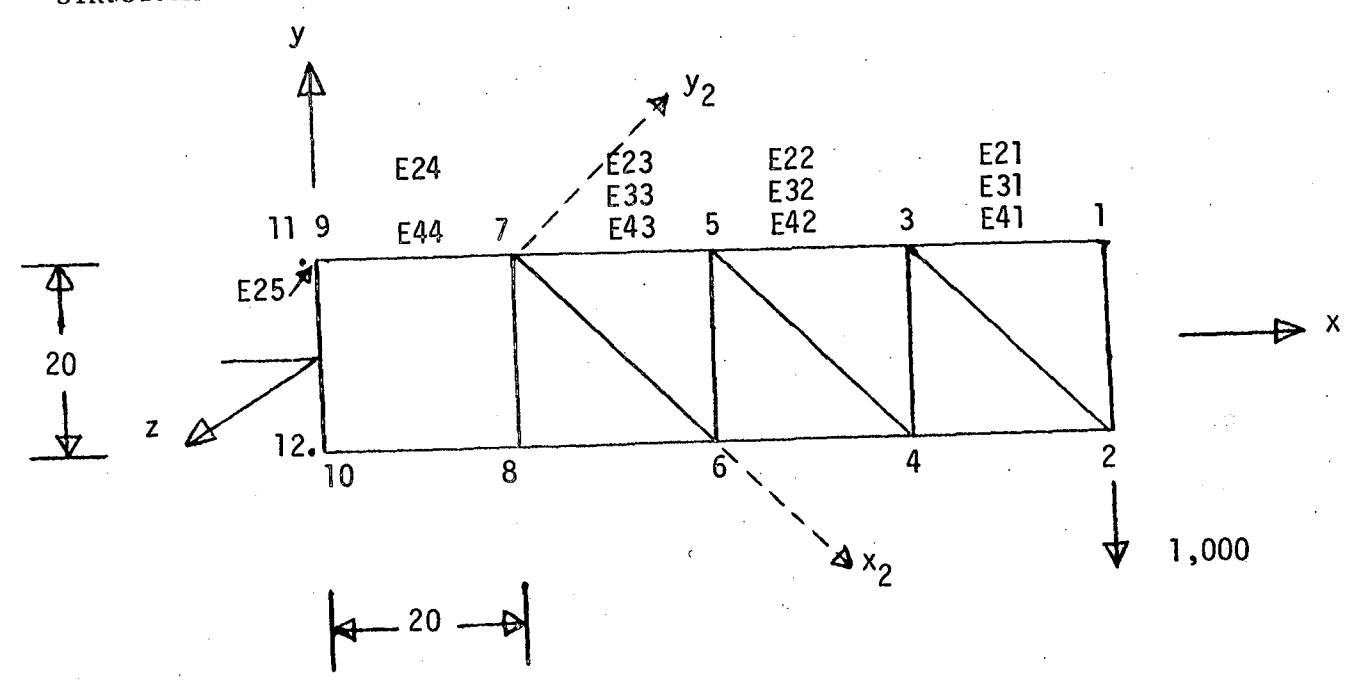

STRUCTURAL MODEL

fix z,  $\theta$ <sub>x</sub>,  $\theta$ <sub>y</sub>

```
SPAR INPUT FILE
   EXGT TAB $<br>8TARI 12 3,4,5 $
    TEXT &
       EXAMPLE TO ILLUSTRATE DATA SET CONTENTS
   'n
       PREPARED BY GARY L. GILES 8-13-81.
    MATC 5
        \mathbf{1}30.0 + 60.3V_e Z B J H_e J = 5 SNSW 5
        1 \t3.0 \t5ALTHEP S.
        2 1 0,0 2 0,0 3 = 45,0 20,0 10,0 0,0 $
    JLOC >
        1.80 - 0.10 - 0.000000000000000005282.80_{0}0 - 10_{0}0.0_{0}0.0_{0}0 - 10_{0}0.0_{0}5.25110.40 10.00 0.00 S12
           0.6 + 10.0 + 0.05JREF S
        NHEF#217 S
    MREF 8
        FORMATE1 S
        1 \quad 1 \quad 3 \quad 41<sub>a</sub> \cup $
        FUNMATS2 S
        2 \t1 \t1000<sub>e</sub>0 \t0<sub>e</sub>0 \t0<sub>e</sub>0 \t\t\t\tBRL S
        1 \t 1 \t 0 \t 0 \t 1 \t 0 \t 0 \t 0 \t 1 \t 1 \t 0 \t 1 \t 0 \t 0 \t 0 \t 0 \t 0BA<sub>S</sub>
                                 0.50.05 S
        BOX
             \sqrt{1}1.00.1UB $
        1 \t11.0+35d1.022.0 + 8 $
           31.032.033.0 + 8 $
           41.042.043.044.0 + 8 S
                             53.451.052.054.0 55.0+8 $
           61.062,063.064.0 65.0 66.0+8 $
    BC<sub>S</sub>
            0.5<sub>5</sub>1
    BD<sub>S</sub>
            0.5 - 100.00.0.51
                             0_{\bullet} 0
                                   1.0-1.0SA S
        NMATE1 5
        FURMAI#ISOTROPIC.5
            0.0151
    58S0.01 +-1
    CON#1 3
        2EHO = 1.2111.12JSEG &
        1/10.12.11.5RMASS &
30<sub>2</sub>
```
 $\frac{1}{2}$  )

 $\sqrt{2}$  ,  $\sqrt{2}$ 

 $\mathbf{1}$  $100 \t1.002003005$ **IXOT ELD S** E21 5  $\overline{\mathbf{3}}$  $\bullet$  $\mathbf{1}$  $\pmb{\mathsf{u}}$  $23$ NREF#2 S  $\mathbf{1}$  $\epsilon$  $\mathbf{5}$ E31 \$  $\mathbf{1}$  $\overline{\mathbf{3}}$  $2<sub>0</sub>$  $\ddot{z}$  $3<sub>5</sub>$  $\pmb{\theta}$ E41 5  $\pmb{\downarrow}$  $\overline{\mathbf{3}}$  $\overline{\mathbf{u}}$  $2<sub>5</sub>$  $E223$  $\mathbf S$  $3<sup>3</sup>$  $\bullet$  $\left| \right|$  $\mathbf{S}$ NHEFEZ 5  $\mathbf{3}$  $\overline{\mathbf{u}}$  $\mathbf{S}$ E32 \$  $\overline{\mathbf{3}}$ 5  $4<sub>5</sub>$  $\bullet$  $\pmb{\omega}$  $9<sub>0</sub>$ E42 8 3  $43$ 5  $\bullet$ E23 \$  $\overline{\mathbf{7}}$ S  $\lambda$  $\theta$  $\bullet$  $\mathbf{S}$  $\mathbf{5}$  $\bullet$  $\ddot{\mathbf{0}}$ E33 a  $\overline{\mathbf{5}}$  $\boldsymbol{\eta}$  $6<sub>5</sub>$  $\theta$  $\ddot{\bullet}$  $7<sub>5</sub>$ E43 8  $\boldsymbol{\mathsf{s}}$  $\boldsymbol{J}$  $\theta$  $\boldsymbol{s}$  $\bullet$ E24 5 9  $\mathbf{7}$ ä ð.  $10$ -5 **NHEFF2**  $\mathbf{S}$  $\overline{\mathcal{I}}$  $8<sub>5</sub>$  $9103$ E44 S  $9 - 10$  $7<sup>7</sup>$  $8<sub>5</sub>$  $E25S$ 9  $\bullet$  $\mathbf{11}$  $1210$  $\bullet$ **EXQT E S IXOT EKS S** IXGT TUPO S IXQT K S EXGT INV 5 **EXGT AUS S** ALPHAJCASE TITL 1 S I" SAMPLE TITLE FOR CASE 1 5 SYSVECJAPPLIED FURCES 1 \$

31

```
CASE 1 3J = 21J = 27 - 10000000SYSVECJAPPLIED MUTIONS 2 5
    1 = 211 = 11 - 2 - 0 5
  TABLEINGGAL TEMPERATURES 2 5
    J = 1.41100 - 0.5TABLESNUDAL PRESSURES 2 5
    J^{a}l, 101, 5 $
  ELUATABTEMP E41 2 1 %
    @{\#1}7 \&{\#1}11006088008008008074008008ELDATA; CISL E31 2 1 5
    G = 1 + E = 1, Z = 0, 1, 0, d, d, 0, 3, 5ELDATASPRES E43 2 1 %
    643764170.1006600300.43IXOT EUNF S
  RESET SET=2 S
IXQT SSUL &
(XGT GSF $
  RESET EMBEDWI S
(XQT PSF 5
IXGT NG 5
[X<sub>G</sub>] E<sub>A</sub>S<sub>B</sub>RESET PROBBBUCK, INIT#15, NOYNE7, NREGE2 5
IXQT M SIXQT EIG &
  RESET PROBRYIGR, INITE15, NOYNE7, NREGES S
IXGT DCU $
    TCC 1
IXQT EXIT
```
κĢ

TABLE OF CONTENTS, LIBRARY 1

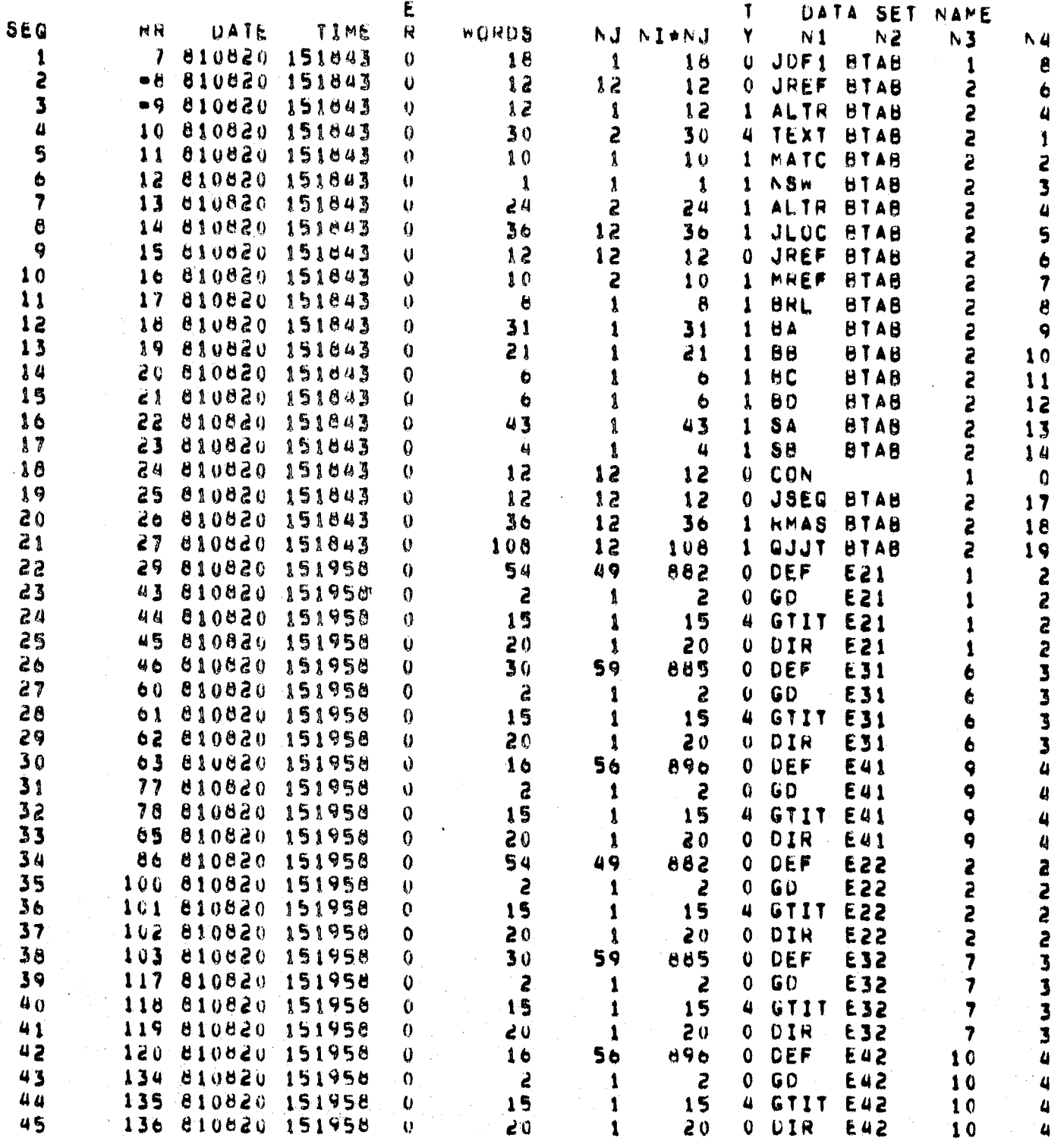

 $33<sup>°</sup>$ 

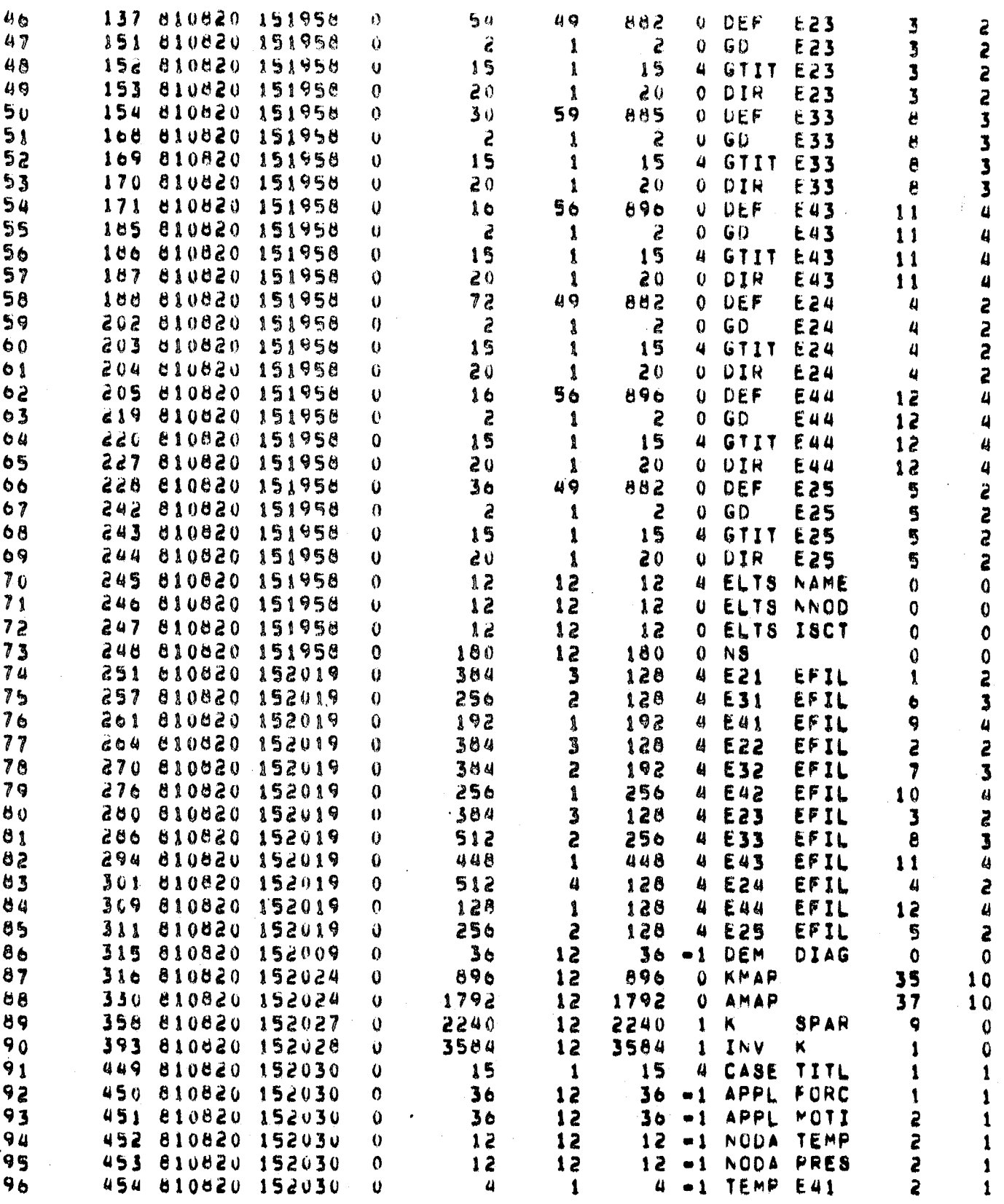

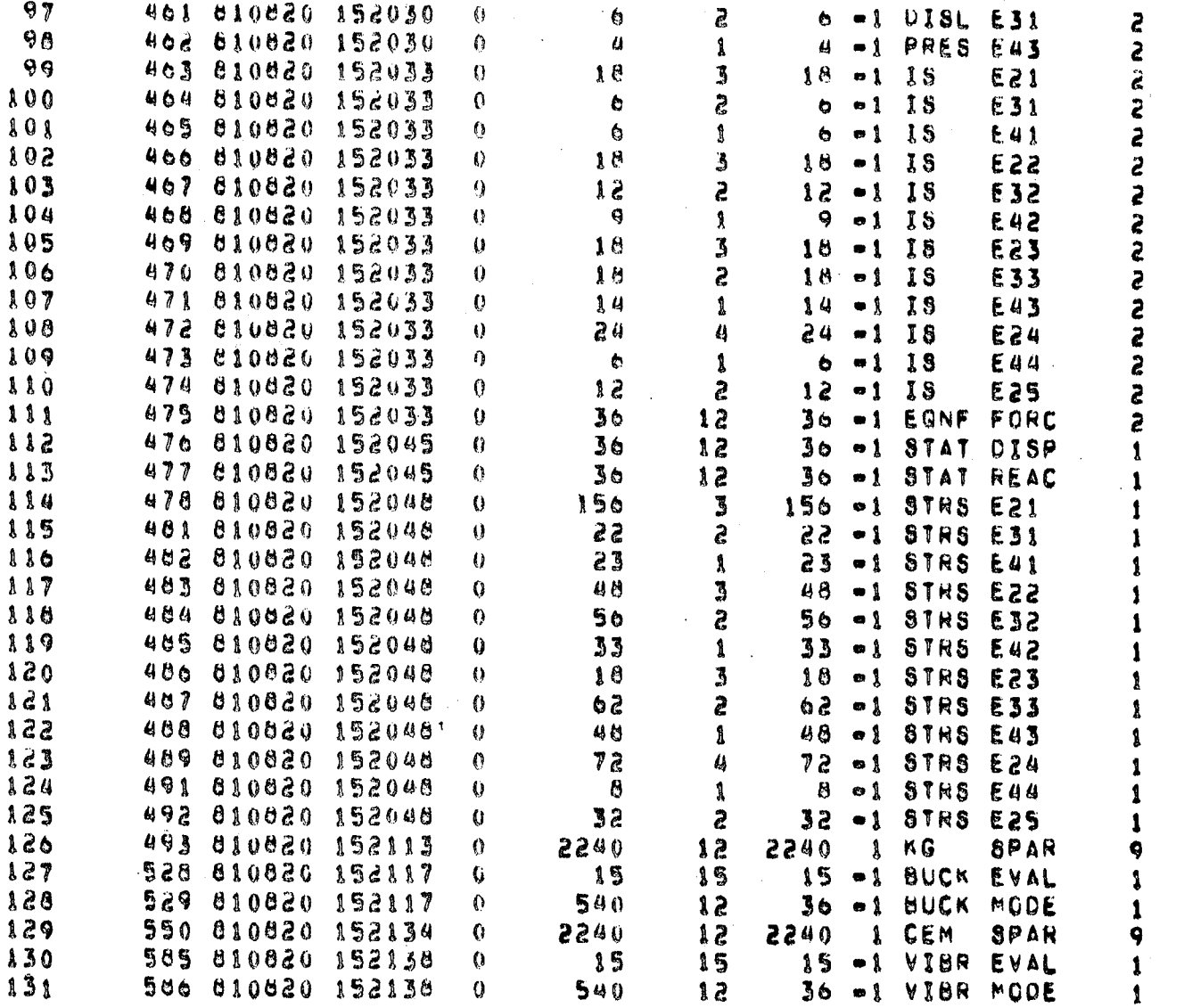

 $35$ 

 $\lambda$ 1 1 ı

> 1  $\mathbf{1}$ 1

> > 1

ı 1  $\mathbf{f}$ 1

1  $\pmb{1}$  $\pmb{1}$  $\mathbf{I}$ 

1 1 1 1 ţ  $\pmb{\hat{\lambda}}$  $\mathbf 0$  $\pmb{\hat{1}}$  $\mathbf{1}$ 

 $\begin{array}{c} 0 \\ 1 \\ 1 \end{array}$ 

#### CONCLUDING REMARKS

The SPAR structural analysis system consists of a collection of processors for performing finite element analysis. The data generated by each of these processors is stored in a data file organized as a "library." Each data set, containing a two-dimensional table or matrix, is identified by a four-word name listed in the table of contents.

This report documents the contents of many of the SPAR data sets stored in the data base complex. The creating SPAR processor, number of rows and columns, and definitions of each of the data items, are listed for each data set. An example SPAR problem using these data sets is also presented. The SPAR input for the problem and resulting table of contents are included, so that the user may reproduce these data sets. This information can be used (1) to understand more clearly and to use more productively the existing processors in the SPAR system, (2) to develop new SPAR processors, or (3) to interface SPAR with another software system.

•

# REFERENCES

- 1. Whetstone, W. D.: SPAR Structural Analysis System Reference Manual -System Level II. Volume I - Program Execution. NASA CR-145096-1, 1977.
- 2. Giles, Gary L.; and Haftka, Raphael T.: SPAR Data Handling Utilities. NASA TM-78701, September 1978 •

•

•

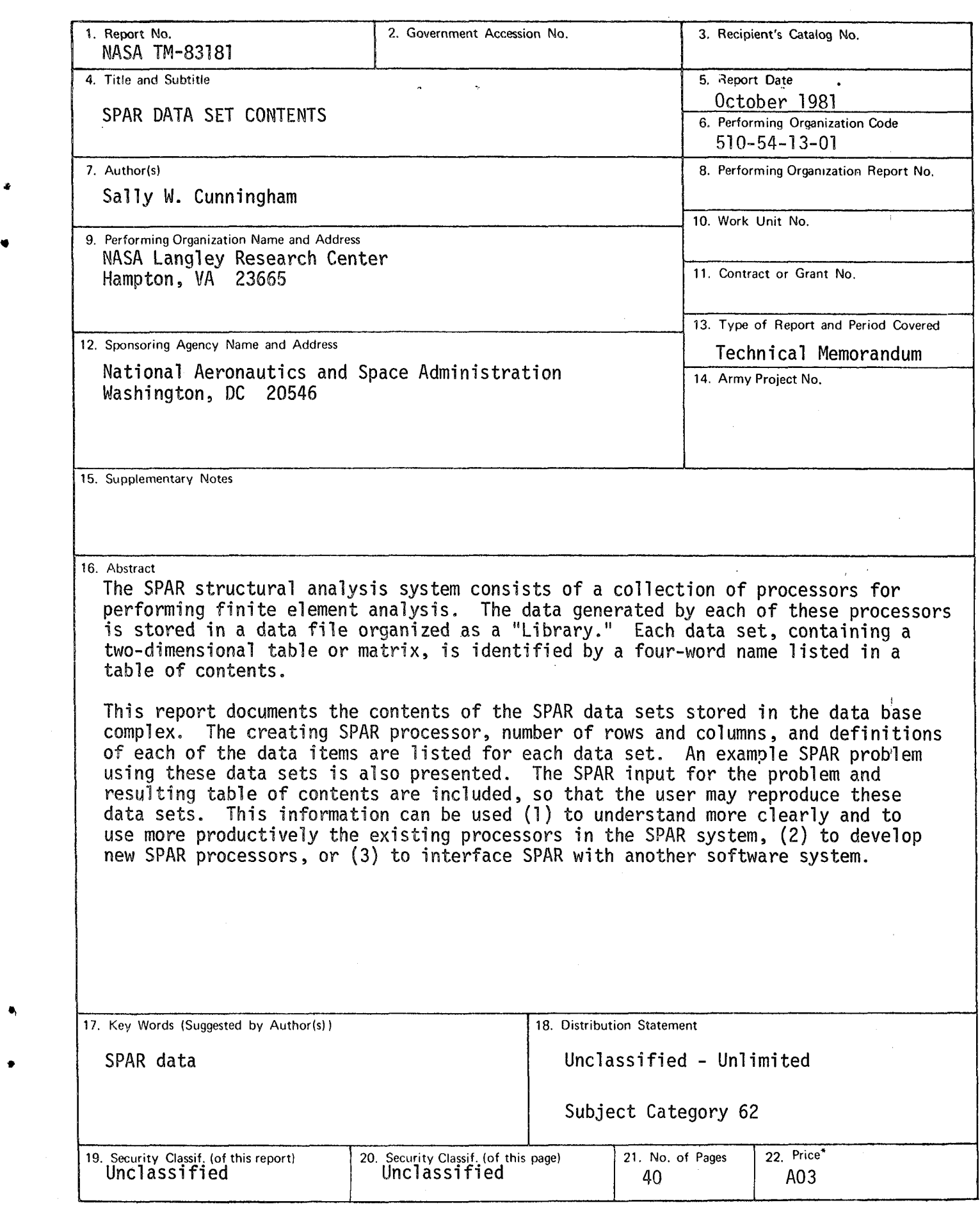

 $\bar{z}$ 

 $\degree$  For sale by the National Technical Information Service, Springfield, Virginia 22161

 $\ddot{\phantom{0}}$